## **ПРИМЕНЕНИЕМ ОБУЧЕНИЕ** ИКТ **ИНТЕРАКТИВНОЕ**  $\mathbf{C}$ **ГАРАНТ ФОРМИРОВАНИЯ УУД**

Курбатова Надежда Николаевна (n.n.kurbatova@rambler.ru)

Муниципальное общеобразовательное бюджетное учреждение Школа  $\mathbf{C}$ углубленным изучением отдельных предметов «Дневной пансион-84» г.о. Самара

## Аннотация

В статье обосновывается необходимость применения ИКТ на современном этапе модернизации образования как наиболее востребованной и современной образовательной технологии обучения; рассматриваются различные формы и виды информационных технологий, анализируются возможности и масштаб их применения.

Задача обучения на современном этапе заключается в том, чтобы подготовить юных граждан к жизни в информационном обществе, к продуктивной деятельности в новых экономических условиях. Необходимо активизировать познавательную деятельность учащихся через новые, более совершенные способы передачи информации, необходимо совершенствовать методы обучения.

Многие учителя считают, что интерактивное обучение - это компьютеры и интерактивная доска. На самом деле, суть понятия «интерактивное обучение» -(«inter» - «взаимный»; «act» - действовать) гораздо глубже. Интерактивность это способность взаимодействовать или находиться в режиме беседы, диалога с чем-либо (например, компьютером) или кем-либо (человеком). Виды активности (взаимодействия) при интерактивном обучении: физическая, социальная, познавательная. Поэтому и задачи, решаемые при интерактивном обучении, познавательная, коммуникативно-развивающая и социальноаналогичные: ориентационная.

Особенности интерактивного обучения:

- Творческое задание основа любого интерактивного метода обучения.
- Различие пассивных, активных и интерактивных методов в форме взаимодействия учителя и учащихся.
- При пассивном методе: учитель является основным действующим лицом, а учащиеся - пассивными слушателями.
- При активном методе: учитель и учащиеся взаимодействуют друг с другом в ходе урока, учащиеся - активные участники урока.
- При интерактивном методе: более широкое взаимодействие учеников не только с учителем, но и друг с другом.

В условиях ИКТ возникает новое качество интерактивного обучения: усиление познавательного интереса к предмету, учебной мотивации; толчок для развития творческих, интеллектуальных способностей учащихся; повышение качества знаний. По данным исследований, в памяти человека остается одна четвертая часть услышанного материала, одна третья часть увиденного, одна вторая часть увиденного и услышанного, три четверти части материала, если ученик привлечен к активным действиям в процессе обучения. Компьютер позволяет создать условия для совершенствования процесса обучения.

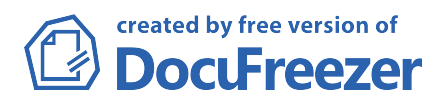

На современном этапе развития трудно представить общество без компьютеров, поэтому одной из основных задач образования является введение человека в информационное пространство. Основная задача современной школы повышение эффективности и качества образования, формирование информационной культуры как основы информатизации общества в целом, формирование творческой, всесторонне развитой личности. Для обучения, развития и воспитания современных детей недостаточно традиционной системы обучения. Необходимо использовать такие методы, приемы и средства обучения, чтобы ребятам на уроке было интересно. Только в этом случае повышается познавательная активность школьников, мышление начинает работать более продуктивно и творчески. Одним из средств повышения мотивации к учению, интереса к предмету, уровня знаний является применение информационных технологий.

Использование анимации, цвета, звука удерживает внимание учащихся. На таких уроках у детей интерес к предмету повышен. С помощью компьютера можно значительно повысить наглядность обучения, обеспечить его дифференциацию, облегчить проверку знаний, умений, навыков учащихся. Однако не следует думать, что применение компьютера – это залог успешности урока. Необходимо тщательно продумывать структуру урока, применяемые методы, приемы и средства обучения, целесообразность применения тех или иных информационных ресурсов.

Для того чтобы использовать ИКТ, учитель и ученик должны быть знакомы с технологией работы на компьютере. Данный момент нужно учитывать при планировании программного материала. ИКТ можно использовать на различных этапах обучения: при проверке домашнего задания (работа сканируется и выводится на доску, где и проверяется); при актуализации знаний (с интерактивной доски всегда можно обратиться к содержанию пройденных уроков); при объяснении нового материала (наличие программы УМК "Живая математика" позволяет комментировать материал, а с помощью эффектов формировать верное пространственное представление (при изучении геометрии); при закреплении материала (всегда можно с помощью сканера спроецировать на доску решение ученика и прокомментировать, например, при самостоятельной работе); при подведении итогов урока (так как вся информация урока сохраняется, то можно наглядно провести рефлексию); при сообщении домашнего задания (оно может быть общим, индивидуальным в виде распечаток или на носителях (диски)). Установка программы «Смарт» позволяет строить геометрические фигуры, делать записи, рисунки на интерактивной доске и сохранять их при необходимости. Кроме того, по адресам сайтов, данных учителем, ученики дома могут выйти в интернет и получить дополнительную информацию по пройденному материалу. Все большее распространение получают такие методы обучения и контроля, как дистанционные, в том числе самообучение через тесты в системе онлайн, через сайты «Решу ЕГЭ», «Ларин.нет» и другие. Контакты с учителем становятся более регулярными благодаря общению через электронную почту.

Мы применяем информационные технологии как на уроках математики, так и во внеурочной деятельности. Осуществляться компьютерные технологии могут в следующих вариантах: в форме проникающей технологии; в форме основной технологии; в форме монотехнологии. На уроках применяем вариант проникающей технологии, т.е. применение компьютерного обучения по отдельным темам, разделам, для отдельных дидактических задач.

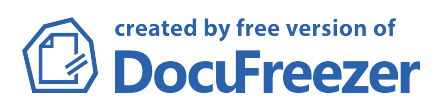

Внедрение ИКТ в преподавание математики мы начинали с подготовки печатных дидактических материалов (карточек для самостоятельных, лабораторных, практических, индивидуальных работ, обучающих и корректирующих карточек, тестов и др.), использования учениками интернета для поиска информации исторического, практического характера; с обращения к готовым обучающим программам. Использовались диски из школьной медиатеки: «Математика 5-11 классы. Практикум», «Интерактивная математика», электронное учебное пособие для 5-9 классов, «Открытая математика. Функции и графики» для 5-11 классов, «Уроки алгебры Кирилла и Мефодия», «Уроки геометрии Кирилла и Мефодия», «Живая математика».

Компьютерные обучающие системы предлагают различные учебные задания: компьютерный эксперимент, лабораторные работы, исследовательские задания, расчетные задачи с последующей компьютерной проверкой.

Обучающие готовые программы не всегда могут устроить учителя, который имеет свое видение темы урока, методики ее изложения, подбора учебных и методических материалов. Поэтому следующим шагом в применении ИКТ становится переход от использования готовых компьютерных программ по математике к созданию собственных учебно-методических пособий в среде подготовки электронных презентаций Microsoft PowerPoint. Можно выделить следующие основные достоинства этой технологии:

- компьютерная презентация может органично вписаться в любой урок и эффективно помочь учителю и ученику;
- программа Microsoft PowerPoint технически не сложна;
- достаточно одного компьютера и мультимедийного проектора, чтобы начать работать по этой технологии.

Работая с презентацией, в первую очередь необходимо определиться с целесообразностью ее применения. Например, если слайд содержит динамические фрагменты, повышающие эффективность процесса усвоения новых знаний учащимися, то его применение на уроке более обоснованно, чем использование статистических слайдов. Динамические элементы на слайдах, конечно, повышают наглядность, способствуют лучшему осмыслению и запоминанию учебного материала. Но при этом слайд не должен быть перенасыщен анимацией. Для проведения уроков удобно использовать слайды с демонстрацией по щелчку. При использовании презентации в качестве наглядного пособия важно оптимально задействовать и зрение, и слух, поэтому часть информации мы выносим на демонстрационный слайд, а часть проговариваем. Это повышает продуктивность урока.

При проведении таких уроков реализуются принципы доступности, наглядности. Уроки эффективны своей эстетической привлекательностью. Урок-презентация обеспечивает получение большего объема информации и заданий за короткий период. Всегда можно вернуться к предыдущему слайду (обычная школьная доска не может вместить тот объем, который можно поставить на слайд).

При изучении новой темы целесообразно провести урок-лекцию с применением мультимедийной презентации. Это позволяет акцентировать внимание учащихся на значимых моментах излагаемой информации. Можно использовать презентацию при повторении, закреплении учебного материала, для

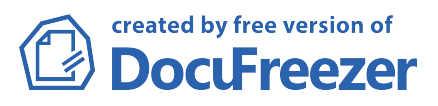

систематической проверки правильности выполнения домашнего задания всеми учениками класса, при объяснении тех фрагментов, которые вызвали затруднения. Кроме того, мы используем презентацию и для устных упражнений, демонстрируем геометрические чертежи. Работа по готовому чертежу способствует развитию конструктивных способностей, отработке навыков культуры речи, логике и последовательности рассуждений, учит составлению устных планов решения задач различной сложности. Особенно хорошо это применять в старших классах на уроках геометрии. Можно предложить учащимся образцы оформления решений, записи условия задачи, повторить демонстрацию некоторых фрагментов построений, организовать устное решение сложных по содержанию и формулировке задач.

С помощью презентации успешно проходит взаимопроверка самостоятельных работ с помощью ответов на слайде, проведение тестов, рефлексии, демонстрация портретов математиков и рассказ об их открытиях, иллюстрация практического применения теорем в жизни.

Использование ИКТ дает возможность для повышения мотивации обучения, индивидуальной активности, для формирования информационной компетентности, для развития свободы творчества, способствует интерактивности обучения.

Таким образом, ИКТ становятся неотъемлемой частью современного учебного процесса, способствуют повышению качества образования. Включение в процесс обучения информационно-компьютерных технологий делает процесс обучения математике интересным и занимательным, облегчает преодоление трудностей в усвоении учебного материала, способствует успешному формированию универсальных учебных действий.

## Литература

1. Бахтин М.М. Эстетика словесного творчества/ М.М. Бахтин. – М.: «Советская Россия», 1979.

2. Берне Р. Я-концепция и воспитание/ Р. Берне. – Пер. с англ. – М., 1987.

3. Бодалев А.А. Личность и общение / А.А. Бодалев. – М., 1990.

4. Захарова И.Г. Информационные технологии в образовании. – Москва: Академия. 2003. – 192 с.

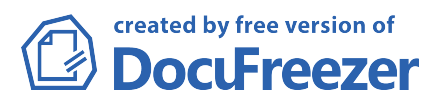